# Arduino – tlačítka

NSWI170: Lab 03

Patrik Dokoupil

Credit: Martin Kruliš

# Shrnutí 2. úlohy

- Problémy:
	- 1. "Hard-coded" hodnoty
		- **for (int i = 0; i < 4; i++)**
		- **if (current\_led == 3)**
	- 2. Opakované zhasnutí všech LED v každém volání **loop**
	- 3. Vícenásobné volání **millis()** v **loop**
	- 4. Zápis na neexistující pin
		- **digitalWrite(pins[i])**
	- 5. Komplikovaný design
		- **switch-case**/**if**-**else** s několika stavy (co když bude 20? 100?
	- 6. include <funshield.h>

Lze **num\_leds** resp. **num\_leds - 1**

V budoucích úlohách může vést na problémy s časováním

Pozor na hodnotu **i**!

#### Pravidlo č. 3

#### • # 3 **DRY** – **Don't Repeat Yourself**

- Neopakujte (copy-paste) Váš kód
	- Když kód kopírujete, je obtížné v něm dělat změny (nutno na několika místech)
	- Úpravami pak snadno zanesete chyby (zapomenete změnit jeden z výskytů kódu)
	- Pokud je spousta téměř stejných bloků pouze s malým rozdílem, pak ten rozdíl většinou není vidět na první pohled
- Raději používejte cykly/funkce apod.
	- Např. pro inicializaci pinů
- Pozor, že chcete sjednocovat pouze podobný/stejný kód
	- Větší odlišnosti často vedou na spoustu if-else bloků, což není ideální
- Detaily [na webu](https://www.ksi.mff.cuni.cz/teaching/nswi170-web/pages/labs/coding/3-dry)

### Rychlé zopakování práce s LED

- PINy je nutno inicializovat jako výstupní
	- **pinMode(led1\_pin, OUTPUT);**
- Změnu (rozsvícení/zhasnutí) LED lze provést pomocí digitálního zápisu
	- **digitalWrite(led1\_pin, ON);**
	- **digitalWrite(led1\_pin, OFF);**
- Používejte konstanty z funshield.h!
	- Pro ON/OFF, i pro jednotlivé PINy

- T1 Bitový LED encoder
	- Napište funkci která na vstupu dostane číslo (**int**) a nastaví LED podle dolních 4 bitů tohoto čísla

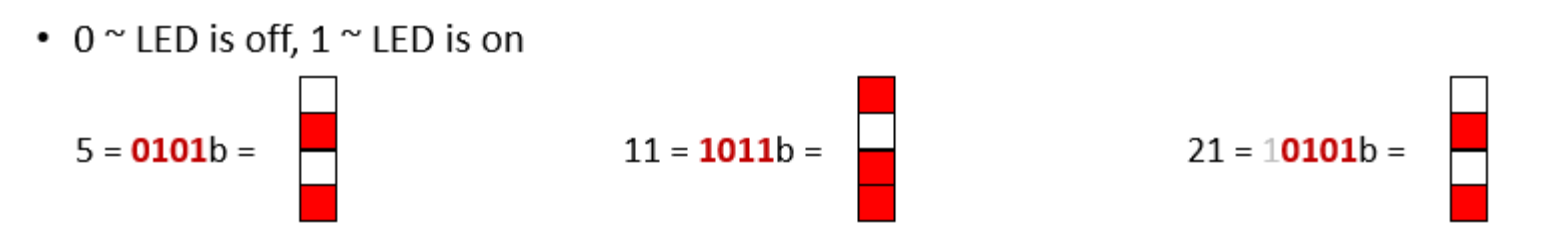

- Co se vám bude hodit:
	- Bitové operace: **&** (AND), **|** (OR), **~** (negace)
	- Bitové posuny: **<<** (posun vlevo) , **>>** (posun vpravo)
	- Arduino má funkce pro manipulaci s bity, je však vhodné výše zmíněné operace znát

- T2: Kontinuální počítání
	- Vytvořte counter který se neustále zvyšuje (modulo 16)
		- Zvýšení probíhá v rozumném intervalu (např. 1s)
		- Stejně jako na minulém cvičení -> nepoužívejte **delay()**!
	- Pomocí funkce z T1 pak využijte LED pro zobrazení hodnoty counteru

#### Tlačítka

- Podobně jako u LED bude nutné nastavit mód pinů
	- **pinMode(button1\_pin, INPUT)**
- Stav tlačítka lze získat pomocí **digitalRead**
	- **digitalRead(button1\_pin)**
	- Funguje zde inverzní logika, **LOW** znamená, že je tlačítko stisknuté
		- Konstanty z funshield.h
	- Stav je nutné kontrolovat v hlavním loopu
		- **Pozor**, že tlačítka nejsou perfektní a může docházet k tzv. "bouncingu", tj. krátký oscilační efekt jako kdyby tlačítko bylo stisknuto a povoleno (klidně několikrát) v krátkém časovém okamžiku. Tento problém zatím můžete ignorovat.
			- Lze řešit např. tak, že přidáte "debouncing" interval, který začne běžet po stisknutí tlačítka a během kterého ignorujete všechny změny.

- T3: Zvyšte counter když je tlačítko stisknuté
	- Counter se bude zvyšovat pouze když je první tlačítko stisknuté
	- Rychlost zvyšování zůstává stejná
- Drobné vylepšení: counter je 1x zvýšen právě v okamžiku stisku (změna stavu) a pak pokračuje v pravidelných intervalech
	- Začátek intervalu je v okamžiku změny stavu tlačítka

#### • T4

- Counter již nechceme automaticky zvyšovat
- Zvýšíme jej pouze 1x pokaždé když nastane stisk tlačítka
	- Zajímá nás změna stavu z "nestisknuto" na "stisknuto"
	- Nápověda: poslední známý stav tlačítka si lze uložit do globální proměnné a pak sledovat jak se stav mění

- T5: Možnost snižovat counter
	- Pomocí druhého tlačítka umožněte snížit counter
	- Tedy bude se chovat stejně jako první tlačítko ale místo zvýšení provede snížení
	- Pozn. Chceme dekrement modulo 16, ten lze implementovat jako

**x = (x + 15) % 16**

- Zamyslete se nad tím, jestli mezi funkcí obou tlačítek vidíte nějaký vzor
	- Nejspíše uvidíte, že dělají +- totéž, snažte se zredukovat duplicity v kódu pomocí dekompozice do znovupoužitelných funkcí

# Domácí úloha

- Counter s chytrými tlačítky
	- Stále platí, že po stisknutí budou tlačítka counter zvyšovat/snižovat
	- Pokud však bude tlačítko stisknuto po delší dobu, tak se bude counter neustále zvyšovat resp. Snižovat
		- Tedy budete mít 2 konstanty
			- 1. jak dlouho musí být tlačítko stisknuto než se sepne fáze kontinuálního snižování/zvyšování counteru.
			- 2. jaký bude interval změny
		- Nepoužívejte **delay()**!
		- Pozor že máte více než 1 tlačítko -> bude nutné časovat pro každé z nich zvlášť
	- Konstanty a detaily v ReCodExu

- Extension 1: Větší counter
	- Counter bude mít hodnotu mezi 0 a 256
	- LEDky budou postupně zobrazovat dolní 4 bity a horní 4 bity counteru
		- Stisknutí tlačítka č. 3 změní zobrazení (dolní 4 bity -> horní 4 bity, resp. Naopak)
		- Pokud není tlačítko stisknuto, provede se změna automaticky vždy po uplynutí 1s
- Extension 2: Třetí tlačítko bude přepínat mezi jednotlivými implementacemi (chováním prvních dvou tlačítek) counteru - tedy těmi, které jsme implementovali v T3, T4 a domácí úloze.
- Extension 3: Debouncing viz. slide 8
	- Zkuste experimentovat s různými délkami debouncing intervalu (1-20ms)

# Lepší, čitelnější kód

- Globální proměnné
	- Jak již bylo zmíněno, většinou se jim chceme vyhnout
		- U Arduina to nejde úplně snadno kvůli rozdělení do **setup()** a **loop()** a nemožnosti mezi nimi něco sdílet
	- Rozumné použití glob. proměnných
		- Když už globální proměnné budete používat, tak:
			- Pouze pro uchování stavu který musí žít déle než jedno volání **loop()** (např. chcete si jej pamatovat i v další iteraci)
			- Ke glob. Proměnným přistupujte pouze v **setup()** a **main()** a do všech ostatních funkcí je dejte jako parametr (nebo referenci)
		- Globální konstanty (**constexpr**) jsou OK

# Lepší, čitelnější kód

- Logické celky lze uskupit do struktur
	- Související proměnné lze seskupit do struktury
	- Struktury mohou mít i chování (metody)

```
struct Button {
  int pin;
  bool down;
  unsigned long whenPressed;
};
struct Button buttons[3];
void doSomethingWithButton(Button &button) {
  if (button.isDown) ...
}
                           Proměnné nesoucí stav tlačítka
                                        Místo několika polí (int pins[], bool downs[], 
                                            ..) pak bude jen jedno pole tlačítek
                                                             Funkce pracující s tlačítky pak budou 
                                                             mít parametr s referencí na tlačítko 
                                                                  (alternativně lze některou 
                                                               funkcionalitu zabalit do metod)
```
# Lepší, čitelnější kód

- Alternativa k **struct** je **class** (třída)
- V C++ je preferováno použití **class** nad použitím **struct**
	- Rozdíly jsou malé, 2 nejdůležitější rozdíly jsou
		- Defaultní viditelnost členských proměnných u **struct** je public, u **class** private
		- Zděděné proměnné mají jinou viditelnost (public inheritance vs private inheritance) – spíše zajímavost, na cvičení to s největší pravděpodobností nevyužijete.

```
class Button {
private:
  bool down;
```

```
public:
  bool isDown() {
    return down;
  }
};
```